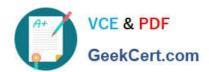

# PROFESSIONAL-CLOUD-DEVOPS-ENGINEER<sup>Q&As</sup>

Professional Cloud DevOps Engineer

# Pass Google PROFESSIONAL-CLOUD-DEVOPS-ENGINEER Exam with 100% Guarantee

Free Download Real Questions & Answers **PDF** and **VCE** file from:

https://www.geekcert.com/professional-cloud-devops-engineer.html

100% Passing Guarantee 100% Money Back Assurance

Following Questions and Answers are all new published by Google
Official Exam Center

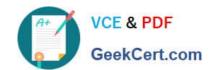

https://www.geekcert.com/professional-cloud-devops-engineer.html 2024 Latest geekcert PROFESSIONAL-CLOUD-DEVOPS-ENGINEER PDF and VCE dumps Download

- Instant Download After Purchase
- 100% Money Back Guarantee
- 365 Days Free Update
- 800,000+ Satisfied Customers

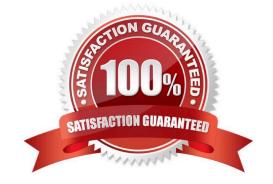

https://www.geekcert.com/professional-cloud-devops-engineer.html 2024 Latest geekcert PROFESSIONAL-CLOUD-DEVOPS-ENGINEER PDF and VCE dumps Download

### **QUESTION 1**

Your application\\'s performance in Google Cloud has degraded since the last release. You suspect that downstream dependencies might be causing some requests to take longer to complete. You need to investigate the issue with your application to determine the cause. What should you do?

- A. Configure Error Reporting in your application.
- B. Configure Google Cloud Managed Service for Prometheus in your application.
- C. Configure Cloud Profiler in your application.
- D. Configure Cloud Trace in your application.

Correct Answer: D

Trace is designed for performance analysis and monitoring of applications in GCP

## **QUESTION 2**

You are running an application on Compute Engine and collecting logs through Stackdriver. You discover that some personally identifiable information (PII) is leaking into certain log entry fields. All PII entries begin with the text userinfo. You want to capture these log entries in a secure location for later review and prevent them from leaking to Stackdriver Logging. What should you do?

- A. Create a basic log filter matching userinfo, and then configure a log export in the Stackdriver console with Cloud Storage as a sink.
- B. Use a Fluentd filter plugin with the Stackdriver Agent to remove log entries containing userinfo, and then copy the entries to a Cloud Storage bucket.
- C. Create an advanced log filter matching userinfo, configure a log export in the Stackdriver console with Cloud Storage as a sink, and then configure a log exclusion with userinfo as a filter.
- D. Use a Fluentd filter plugin with the Stackdriver Agent to remove log entries containing userinfo, create an advanced log filter matching userinfo, and then configure a log export in the Stackdriver console with Cloud Storage as a sink.

Correct Answer: B

https://medium.com/google-cloud/fluentd-filter-plugin-for-google-cloud-data-loss-prevention-api-42bbb1308e76

### **QUESTION 3**

You encounter a large number of outages in the production systems you support. You receive alerts for all the outages that wake you up at night. The alerts are due to unhealthy systems that are automatically restarted within a minute. You want to set up a process that would prevent staff burnout while following Site Reliability Engineering practices. What should you do?

- A. Eliminate unactionable alerts.
- B. Create an incident report for each of the alerts.

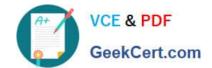

https://www.geekcert.com/professional-cloud-devops-engineer.html 2024 Latest geekcert PROFESSIONAL-CLOUD-DEVOPS-ENGINEER PDF and VCE dumps Download

- C. Distribute the alerts to engineers in different time zones.
- D. Redefine the related Service Level Objective so that the error budget is not exhausted.

Correct Answer: A

#### **QUESTION 4**

Your CTO has asked you to implement a postmortem policy on every incident for internal use. You want to define what a good postmortem is to ensure that the policy is successful at your company. What should you do? (Choose two.)

- A. Ensure that all postmortems include what caused the incident, identify the person or team responsible for causing the incident, and how to prevent a future occurrence of the incident.
- B. Ensure that all postmortems include what caused the incident, how the incident could have been worse, and how to prevent a future occurrence of the incident.
- C. Ensure that all postmortems include the severity of the incident, how to prevent a future occurrence of the incident, and what caused the incident without naming internal system components.
- D. Ensure that all postmortems include how the incident was resolved and what caused the incident without naming customer information.
- E. Ensure that all postmortems include all incident participants in postmortem authoring and share postmortems as widely as possible.

Correct Answer: BD

# **QUESTION 5**

Your company runs applications in Google Kubernetes Engine (GKE) that are deployed following a GitOps methodology. Application developers frequently create cloud resources to support their applications. You want to give developers the ability to manage infrastructure as code, while ensuring that you follow Google-recommended practices. You need to ensure that infrastructure as code reconciles periodically to avoid configuration drift. What should you do?

- A. Install and configure Config Connector in Google Kubernetes Engine (GKE).
- B. Configure Cloud Build with a Terraform builder to execute terraform plan and terraform apply commands.
- C. Create a Pod resource with a Terraform docker image to execute terraform plan and terraform apply commands.
- D. Create a Job resource with a Terraform docker image to execute terraform plan and terraform apply commands.

Correct Answer: B

Latest PROFESSIONAL-CL PROFESSIONAL-CLOUD-<u>Dumps</u>

<u>OUD-DEVOPS-ENGINEER</u> <u>DEVOPS-ENGINEER PDF</u> Dumps

PROFESSIONAL-CLOUD-**DEVOPS-ENGINEER Practice Test**